## Cheatography

## Google Docs - Keyboard Shortcuts Cheat Sheet by [iiviigames](http://www.cheatography.com/iiviigames/) via [cheatography.com/200002/cs/42251/](http://www.cheatography.com/iiviigames/cheat-sheets/google-docs-keyboard-shortcuts)

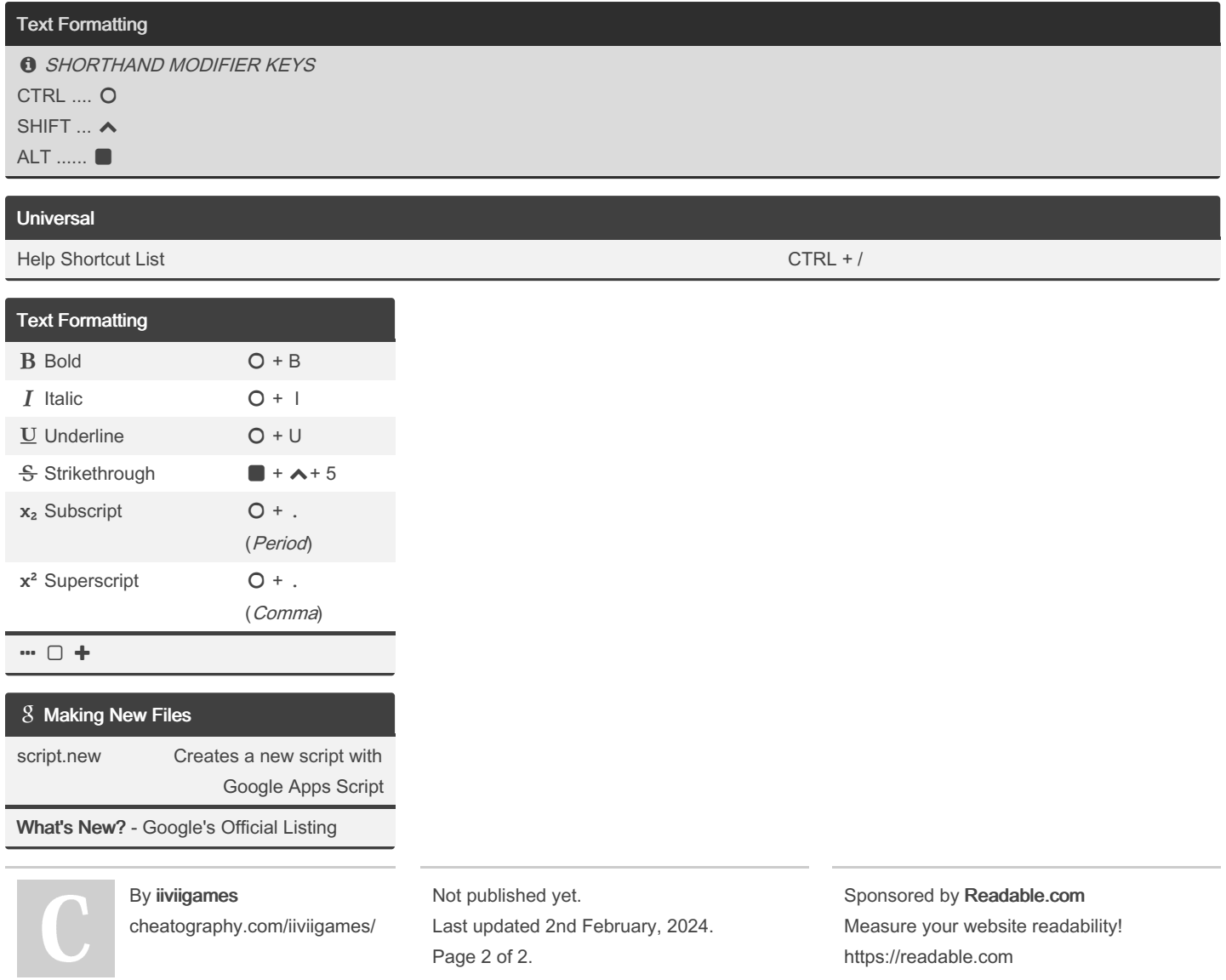